#### КОНТРОЛЬНАЯ РАБОТА № 2

**Задача № 1.** Двигатель параллельного возбуждения, номинальное напряжение которого  $U_{HOM}$ , при номинальной нагрузке потребляет ток  $I_{HOM}$ , а при холостом ходе  $I_0$ . Номинальная частота вращения  $n_{\text{HOM}}$ , сопротивление обмотки якоря  $R_{\rm g}$ . Магнитные и механические потери принять постоянными при всех режимах работы двигателя (табл. 1).

Определить:

- номинальную мощность двигателя  $P_{HOM}$  на валу;

- номинальный КПД  $\eta_{\text{HOM}}$ ;

- значение пускового момента при токе  $I_{\text{rvck}} = 2 \cdot I_{\text{HOM}}$  и соответствующее сопротивление пускового реостата;

- частоту вращения якоря при  $I_{\rm s\,mm}$ , но при введенном в цепь возбуждения добавочном сопротивлении, превышающем заданное в условии значение  $R_{\rm B}$  на 30%.

Построить естественную механическую характеристику двигателя.

**Задача № 2.** Двигатель параллельного возбуждения, номинальное напряжение которого  $U_{HOM}$ , развивает номинальную мощность  $P_{HOM}$ . Номинальная частота вращения  $n_{HOM}$  и номинальный КПД  $n_{HOM}$ . Потери мощности в цепи якоря  $\Delta P_s$  и в цепи возбуждения  $\Delta P_s$  заданы в процентах от потребляемой мощности двигателя Р<sub>1ном</sub> (табл. 2).

Определить:

- ток в цепи возбуждения;

- ток якоря при номинальной нагрузке  $I_{\text{a non}}$ ,

- пусковой вращающий момент при пуске двигателя с пусковым реостатом;

- скорость вращения якоря при номинальном моменте на валу и включении в цепь якоря добавочного сопротивления, равного  $3R_{s}$ .

Построить естественную и реостатную характеристики двигателя.

# Заданные параметры двигателей к задаче № 1

## Таблица 1

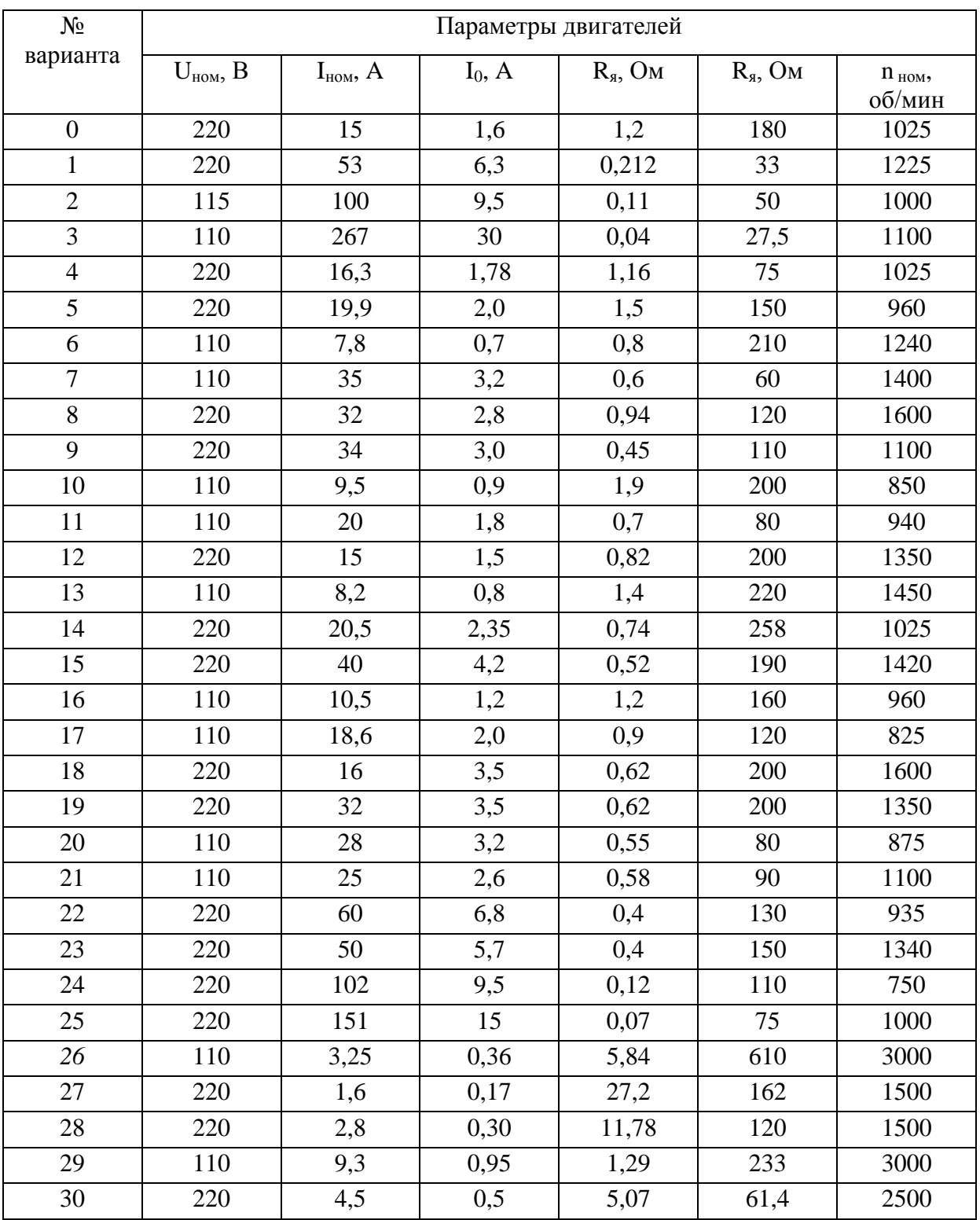

# Заданные параметры двигателей к задаче № 2

### Таблица 2

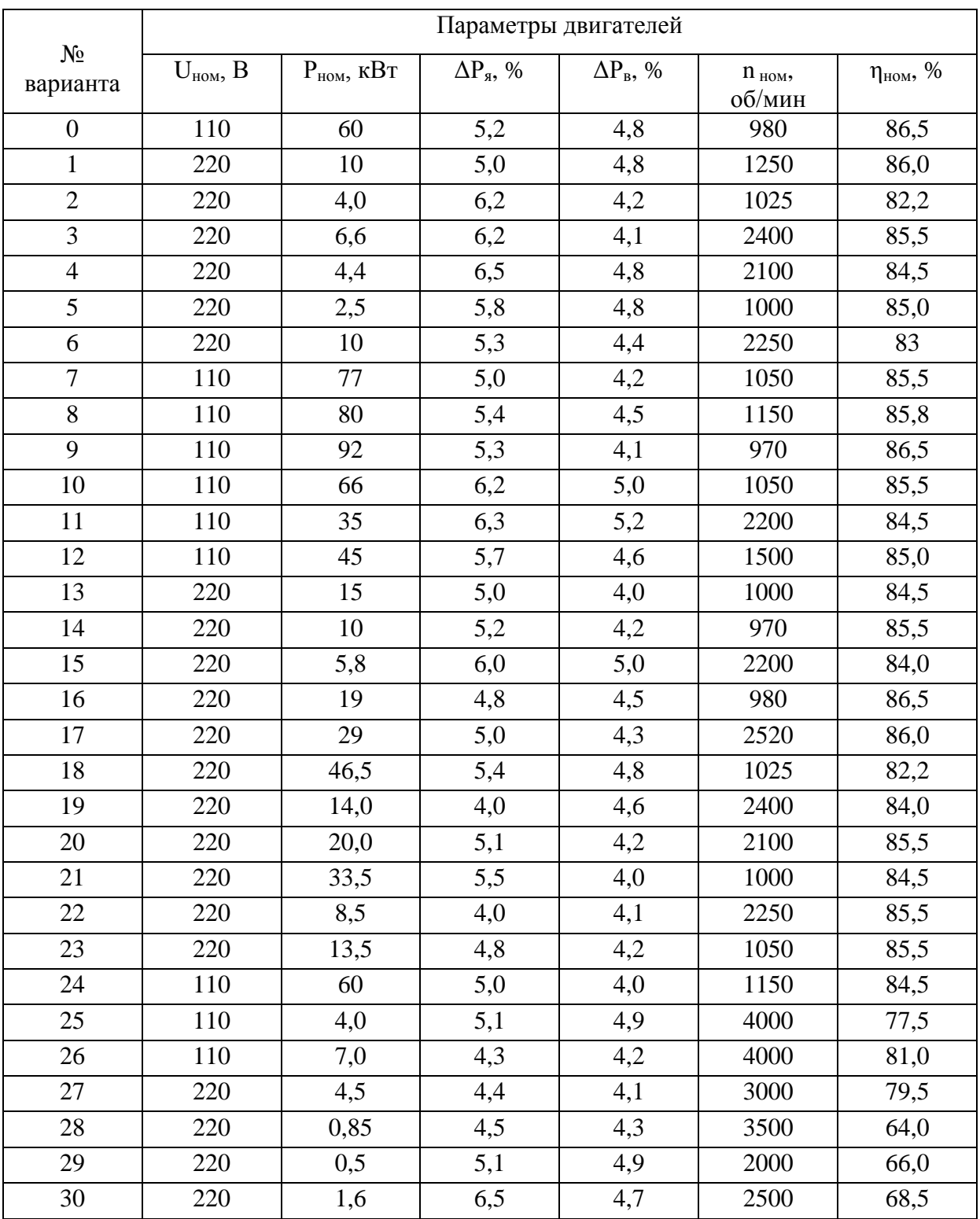

Задача № 3. Рассчитать фазную и линейную ЭДС трехфазной синхронной машины при соединении фаз звездой с учетом первой, третьей, пятой и седьмой гармоник при частоте  $f = 50 \Gamma$ ц и форме магнитного поля, представленного на рис. 1а, б, в и данных, представленных в таблице 3.

Таблица параметров синхронных машин

Таблица 3

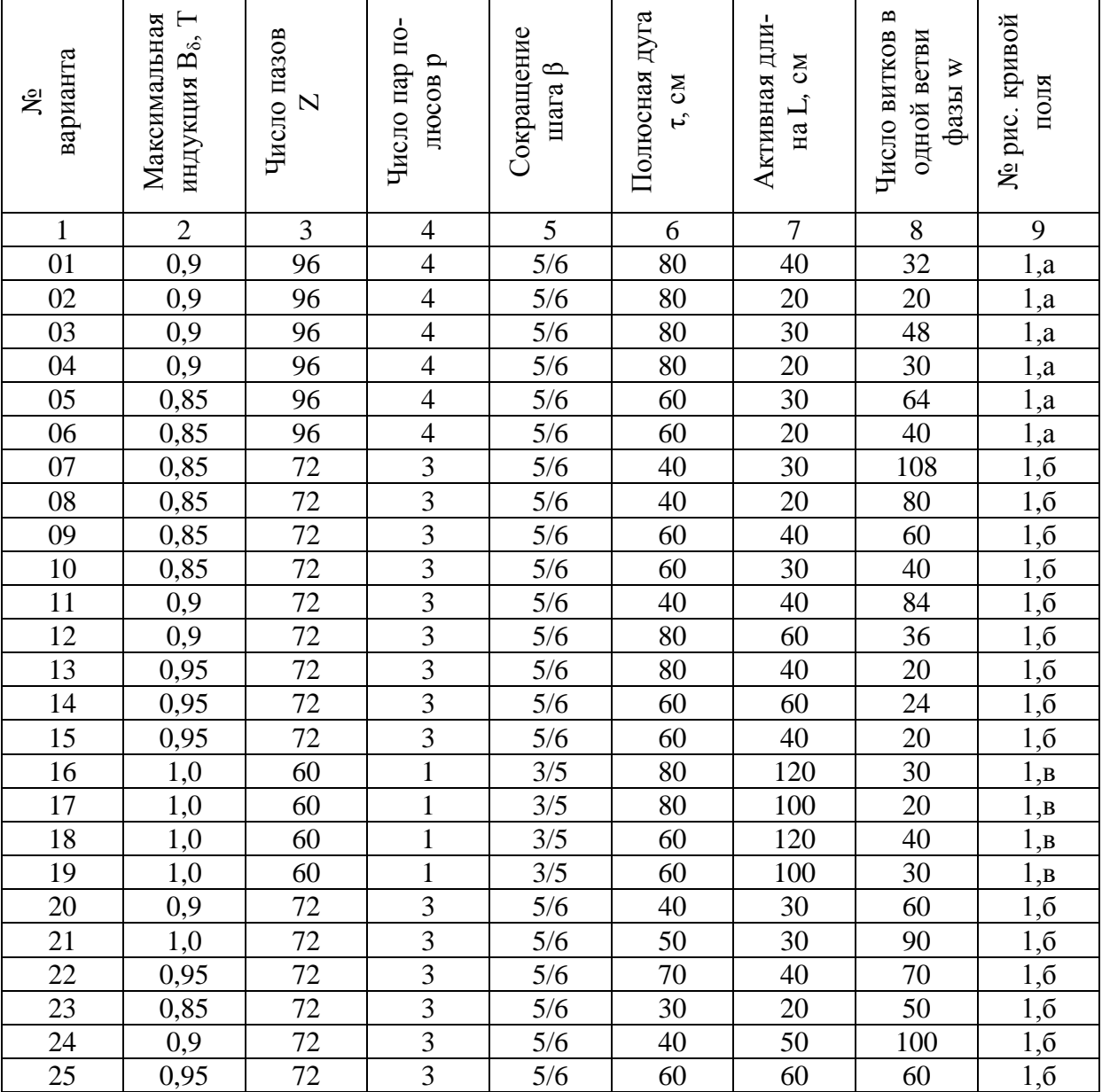

#### Методические указания к задаче № 3.

Фазная ЭДС для любой гармонической составляющей

$$
E_v = 4.44 \cdot f_v \cdot w \cdot k_{ov} \cdot \Phi_v, B,
$$

где k<sub>ov</sub> – обмоточный коэффициент для v – й гармоники;

 $w$  - число последовательно соединенных витков одной фазы;

 $\Phi_{v}$  – магнитный поток каждой из гармонических;

 $f_v$  – частота ЭДС  $v$  – й гармоники.

Обмоточный коэффициент:

$$
k_{ov} = k_{pv} \cdot k_{yv},
$$

где k<sub>pv</sub> - коэффициент распределения для v - й гармоники (при фазной зоне  $60^\circ$ ):

$$
k_{pv} = \frac{Sin(\frac{\pi}{2m_1} \cdot \nu)}{q_1 \cdot Sin(\frac{\pi}{2m_1 \cdot q_1} \cdot \nu)} = \frac{Sin(\frac{\pi}{6} \cdot \nu)}{q_1 \cdot Sin(\frac{\pi}{6} \cdot q_1} \cdot \nu)}.
$$

Коэффицие 7т укорочения для каждой из гармонических:

$$
k_{y\tau} = \operatorname{Sin}(\frac{\pi}{2} \cdot \beta \cdot \nu).
$$

Частота каждой из гармонических:

 $f_v = f(v, c^{-1})$ .

где v - номер гармонической составляющей ЭДС.

Магнитный поток каждой из гармонических составляющих:

$$
\Phi_{v} = (2/\pi) \cdot B_{v} \cdot L \cdot \tau_{v}, \, B6,
$$

где  $\tau_v = \frac{\tau}{u}$ ;

τ<sub>ν</sub> – полюсное деление (дуга) для каждой гармонической, м;

т - полюсное деление (дуга) машины, м;

L - активная длина статора, м;

 $B_v$  - максимальная индукция для каждой из гармонических, которая определяется для каждой гармонической по кривой поля.

Распределение индукции магнитного поля В вдоль воздушного зазора между статором и ротором задано для трех вариантов на рис. 1а, б, в.

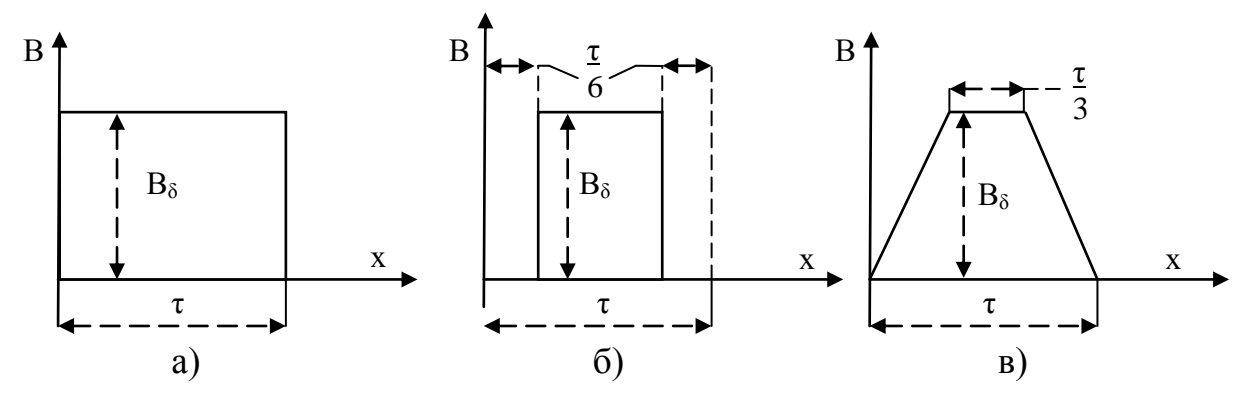

Рис. 1. Кривая распределения магнитной индукции в воздушном зазоре машины Разложение индукции в ряд Фурье по гармоническим составляющим для рис. 1а:

$$
B = \frac{4}{\pi} \cdot B_{\delta} \cdot \left( Sinx + \frac{1}{3} Sin3x + \frac{1}{5} Sin5x + \frac{1}{7} Sin7x + ... \right)
$$

Отсюда амплитуда магнитной индукции первой гармоники:  $B_{\delta1} = \frac{4}{\pi} \cdot B_{\delta}$  $B_{0} = \frac{4}{3} \cdot B_{\delta}$ ;

третьей: 
$$
B_{\delta 3} = \frac{1}{3} \cdot \frac{4}{\pi} \cdot B_{\delta}
$$
;  
\nпятой:  $B_{\delta 5} = \frac{1}{5} \cdot \frac{4}{\pi} \cdot B_{\delta}$ ;  
\nседьмой:  $B_{\delta 7} = \frac{1}{7} \cdot \frac{4}{\pi} \cdot B_{\delta}$ 

Разложение индукции в ряд Фурье по гармоническим составляющим для рис. 1б:

$$
B = \frac{4}{\pi} \cdot B_{\delta} \cdot \left( \cos \alpha \cdot \sin x + \frac{1}{3} \cos 3\alpha \cdot \sin 3x + \frac{1}{5} \cos 5\alpha \cdot \sin 5x + \frac{1}{7} \cos 7\alpha \cdot \sin 7x + \ldots \right).
$$

Так как для рис. 16  $\alpha$  = 6  $\frac{\pi}{6}$ , TO 2  $\cos\alpha = \frac{\sqrt{3}}{2}$ ,  $\cos 3\alpha = 0$ , 2  $\cos 5\alpha = \frac{\sqrt{3}}{2}$ ,

2  $\cos 7\alpha = \frac{\sqrt{3}}{2}$ .

Тогда амплитуда магнитной индукции первой гармоники:  $B_{\delta 1} = \frac{4}{\pi} \frac{\sqrt{3}}{2} \cdot B_{\delta}$ 2  $4\sqrt{3}$  $B_1 = \frac{4 \sqrt{3}}{2} \cdot B_{\delta}$ ;

третьей:  $B_{\delta 3} = 0$ ; пятой:  $B_{\delta 5} = \frac{\sqrt{3}}{2} \cdot \frac{4}{\pi} \cdot B_{\delta}$ 2 3  $5=\frac{\sqrt{3}}{2}\cdot\frac{4}{7}\cdot B_{\delta}$ ; седьмой:  $B_{\delta 7} = \frac{\sqrt{3}}{2} \cdot \frac{4}{\pi} \cdot B_{\delta}$ 2 3  $a_7 = \frac{\sqrt{3}}{2} \cdot \frac{4}{7} \cdot B_\delta$ .

Разложение индукции в ряд Фурье по гармоническим составляющим для рис. 1в:

a pnc. 1B:  
\n
$$
B = \frac{4}{\pi} \cdot \frac{B_{\delta}}{\alpha} \cdot \left( \sin \alpha \cdot \sin x - \frac{1}{9} \sin 3\alpha \cdot \sin 3x + \frac{1}{25} \sin 5\alpha \cdot \sin 5x + \frac{1}{49} \sin 7\alpha \cdot \sin 7x + ... \right).
$$

Так как для рис. 1в  $\alpha$  = 3  $\frac{\pi}{2}$ , TO 2  $Sin\alpha = \frac{\sqrt{3}}{2}$ ,  $Sin\ 3\alpha = 0$ , 2  $\sin 5\alpha = \frac{1}{2}$ ,

2  $\sin 7\alpha = \frac{\sqrt{3}}{2}$ .

Тогда амплитуда магнитной индукции первой гармоники:

$$
B_{\delta 1} = 1{,}06. B_{\delta};
$$
  
третьей: 
$$
B_{\delta 3} = 0;
$$
  
пятой: 
$$
B_{\delta 5} = 0{,}025. B_{\delta};
$$
седьмой: 
$$
B_{\delta 7} = 0{,}022. B_{\delta}.
$$